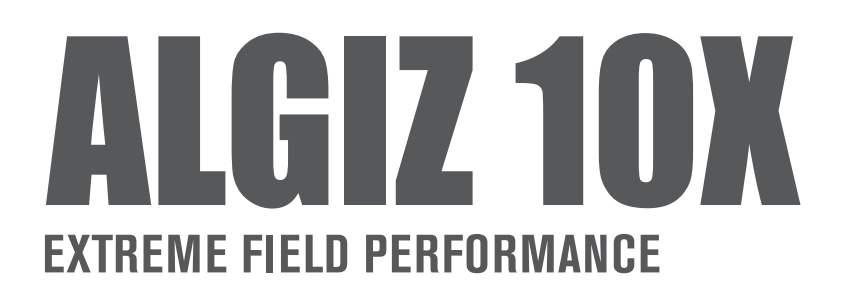

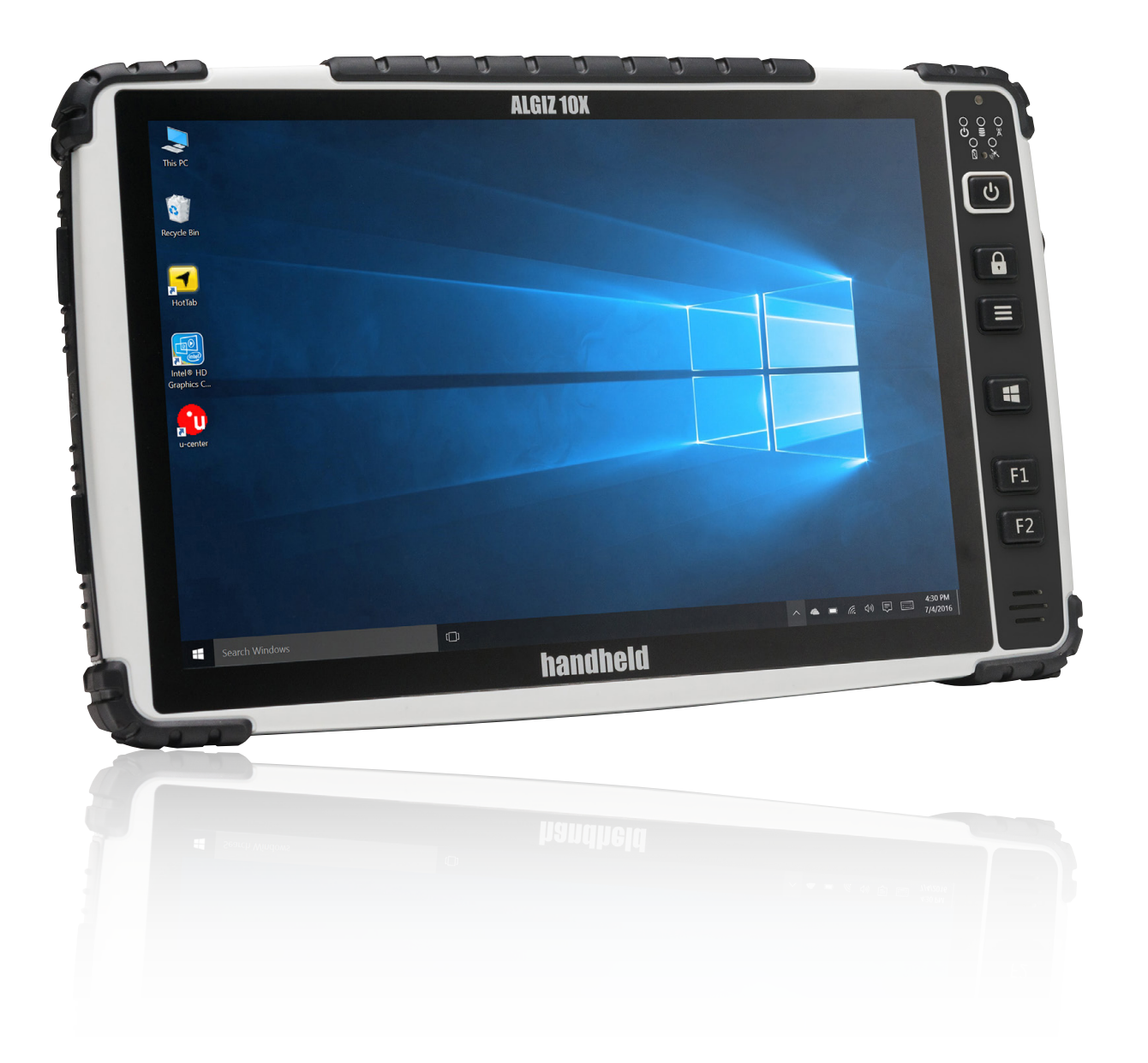

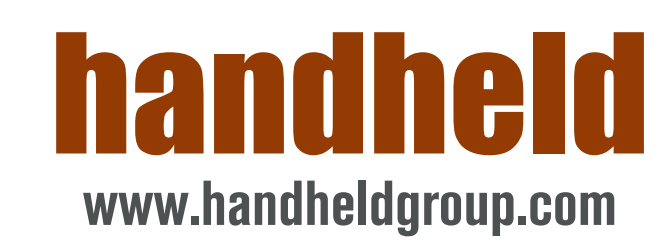

# ALGIZ 10X **EXTREME FIELD PERFORMANCE**

The powerful Algiz® 10X rugged tablet offers sophisticated technology and can withstand weather elements and harsh handling — a perfect match for today's mobile workforce. It operates on a powerful Intel<sup>®</sup> quad-core processor, with a 128 GB SSD, expandable via microSD™ and 4 GB of DDR3 RAM, offering top-of-the-line computing capability and massive storage capacity. The Algiz 10X comes standard with Windows 10 Enterprise CBB (64-bit).

#### **Vivid display in any environment**

The Algiz 10X features a crisp and bright 10.1-inch full HD projected capacitive touchscreen, and comes with an optional active capacitive stylus plus rain and glove modes — perfect for field professionals who need a large display to handle detailed maps or other visuals in any weather condition. The screen's ambient light sensor adjusts backlighting automatically — so collecting data in bright sunlight is just as easy as reviewing it indoors.

## **Slim and light…but rugged and tough**

The Algiz 10X is lightweight for a rugged device at just 1.3 kg, and it's only 32 mm thick. Even with such a portable size, this tablet is built to withstand the harsh conditions that come with all kinds of industry fieldwork. It's IP65-rated and meets stringent MIL-STD-810G military standards for protecting against dust, water, vibrations, drops, extreme temperatures and varying altitudes.

## **A perfect tool for GIS and survey data collection**

With its integrated u-blox® NEOM8N GPS/GLONASS receiver with WAAS/ EGNOS/MSAS capability, users get access to more satellites, making the Algiz 10X a powerful and accurate tool for mapping and surveying. And it offers ultimate mobility: antenna pass-through connectors for both GSM and GPS let you use an external antenna when the unit is docked, and hot-swappable capability with a lithium-ion battery pack lets you go all day without stopping or shutting down.

### **All the features you want in the field**

Data capturing is easy and intuitive with this Algiz 10X tablet, thanks to the built-in 5-megapixel camera with LED flash, microphone jack and several connectivity options, including USB 2.0, VGA and RS232 ports. As for the keypad, this unit features a touch lock key, two programmable hotkeys, a Windows Home key and a menu key to keep navigation simple.

#### **Connectivity wherever you go**

On-the-go connectivity is crucial for today's enterprises, and this tablet offers Internet connection options to keep you up to speed no matter where you are. It features the latest in wireless connectivity: It's LTE-ready with a fully integrated modem and antennas. Use WLAN for easy and fast connection through hotspots and local networks, or BT for short-range wireless connection to peripheral devices.

The Algiz 10X is designed for field performance. It has the strength and power to carry out your critical operations dependably, even in extreme environments. So whether you're surveying, building, patrolling or distributing, you don't have to worry about your technology – just let it do its job while you do yours.

Handheld Group AB is a worldwide supplier of rugged PDAs and mobile computers. Together with partners Handheld deliver complete mobility solutions to businesses in industries such as logistics, forestry, geodesy, public transportation, construction, service & maintenance, military and security. The Handheld Group of Sweden has subsidiaries in Sweden, Finland, the Netherlands, Italy, Germany, Switzerland, Australia, UK and the USA.

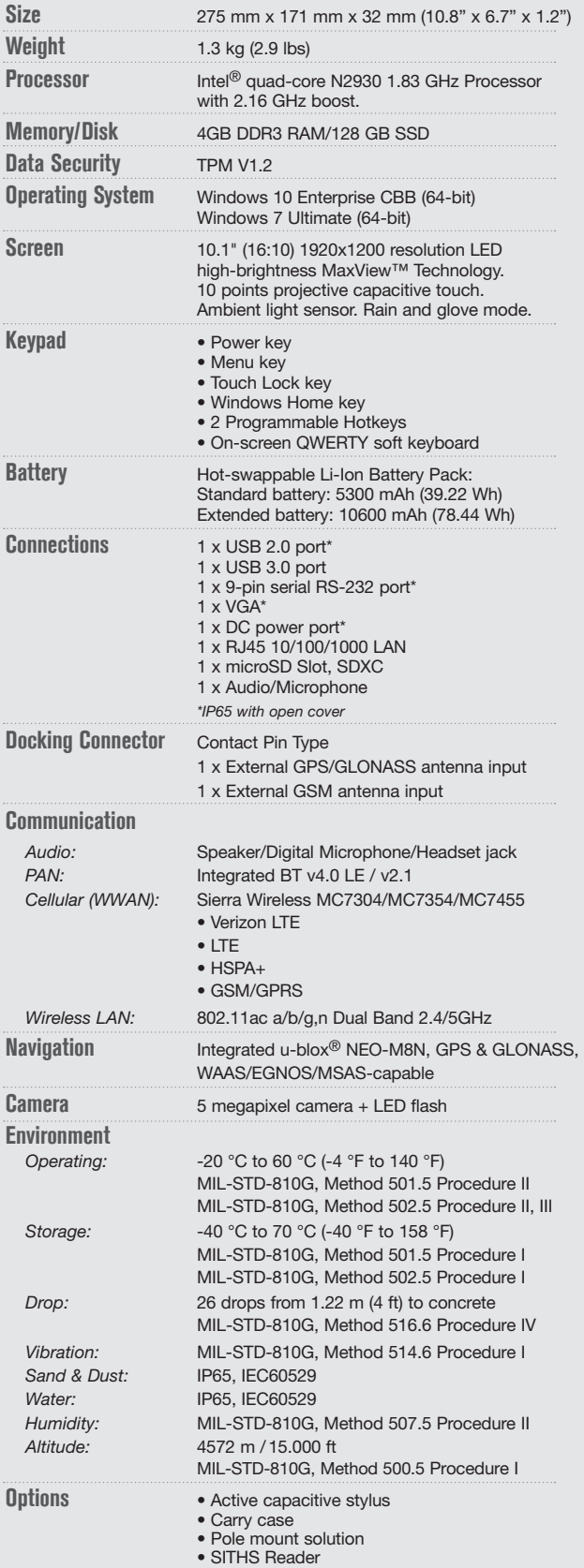

- 
- 12V vehicle charger
- Vehicle cradle that includes:
- 1 DC PWR, 2xUSB, 2xRS232, 1x10/100 LAN, 1xGPS antenna input, 1xGSM antenna input

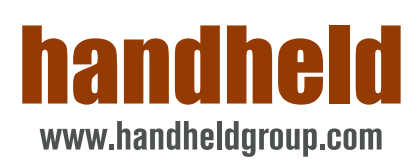